## **Spanning Tree Portfast**

- It can take up to 50 seconds for Spanning Tree to transition a port to a forwarding state when it becomes active
- A loop cannot be formed on ports where a single end host is plugged in
- You can make the port transition to a forwarding state immediately when it becomes active by disabling Spanning Tree on the port

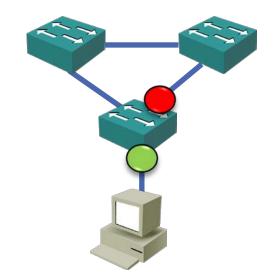

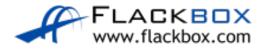

# **Spanning Tree Portfast**

```
SW1(config)# interface f0/10
SW1(config-if)# spanning-tree portfast
```

SW1(config)# spanning-tree portfast default

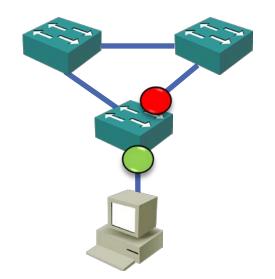

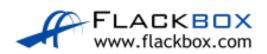

## Spanning Tree BPDU Guard

- If you enable Portfast on a port and then a loop is formed through it, a broadcast storm will result
- This can be caused by users adding devices to the network or changing cabling

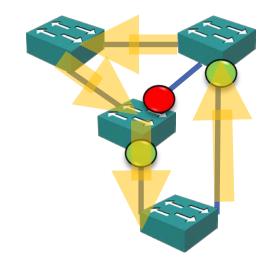

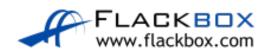

## Spanning Tree BPDU Guard

- You can enable BPDU Guard on Portfast ports to guard against this happening
- If a BPDU is received the port will be shut down

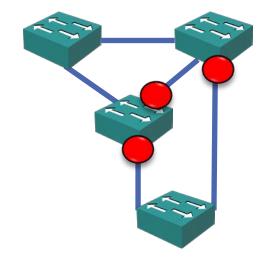

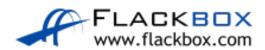

# Spanning Tree BPDU Guard

```
SW1(config)# interface f0/10
SW1(config-if)# spanning-tree portfast
SW1(config-if)# spanning-tree bpduguard enable
```

SW1(config)# spanning-tree portfast bpduguard default

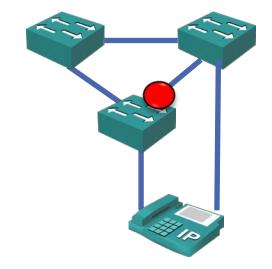

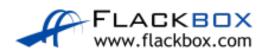

## Spanning Tree Root Guard

- Spanning Tree Root Guard prevents an unintended switch from becoming the root bridge
- If a port where Root Guard is enabled receives BPDU's that are superior than the current root bridge, it will transition the port to rootinconsistent and not forward any traffic over the port

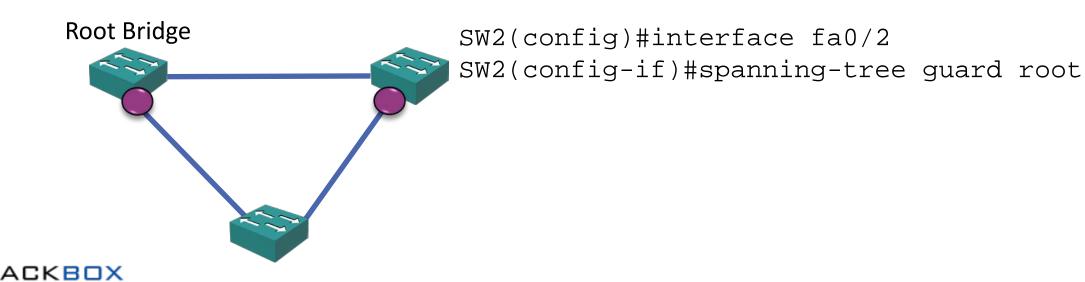